Γλώσσες Περιγραφής Υλικού Προχωρημένα στοιχεία της VHDL

> Νικόλαος Καββαδίας nkavv@physics.auth.gr

> > 31 Μαρτίου 2009

 $A \equiv 1 + 4 \sqrt{10} \times 4 \sqrt{10} \times 4 \sqrt{10} \times 1 \sqrt{10}$ 

<span id="page-0-0"></span> $2Q$ 

# Σκιαγράφηση της διάλεξης

Προχωρημένα στοιχεία της VHDL

- Τύποι και υποτύποι προκαθορισμένοι ή καθοριζόμενοι από το χρήστη (predefined or user-defined types and subtypes)
- Μετατροπές τύπων (type conversions)
- Ιδιότητες σημάτων και ιδιότητες καθοριζόμενες από το χρήστη (signal and user-defined attributes)
- Ψευδώνυμα (aliases)
- Η δήλωση GENERIC
- Συστατικά (components)
- Αντιστοιχίσεις ϑυρών και γενικών σταθερών σε στιγμιότυπα συστατικών (generic and port mappings in instances)
- Παραδείγματα σχεδιασμού κυκλωμάτων: συγκριτής μεγαλύτερο-ή-ίσο από, δυαδικός απαριθμητής, παραμετρικός καταχωρητής, ALU με συστατικά

 $\mathbf{4} \quad \mathbf{1} \quad \mathbf{1} \quad \mathbf{$ 

 $200$ 

## Ιεραρχία των τύπων δεδομένων στη VHDL

**■ Στη VHDL οι δηλώσεις θυρών, σημάτων και μεταβλητών** πρέπει να προσδιορίζουν τον αντίστοιχό τους τύπο (type) ή υποτύπο (subtype)

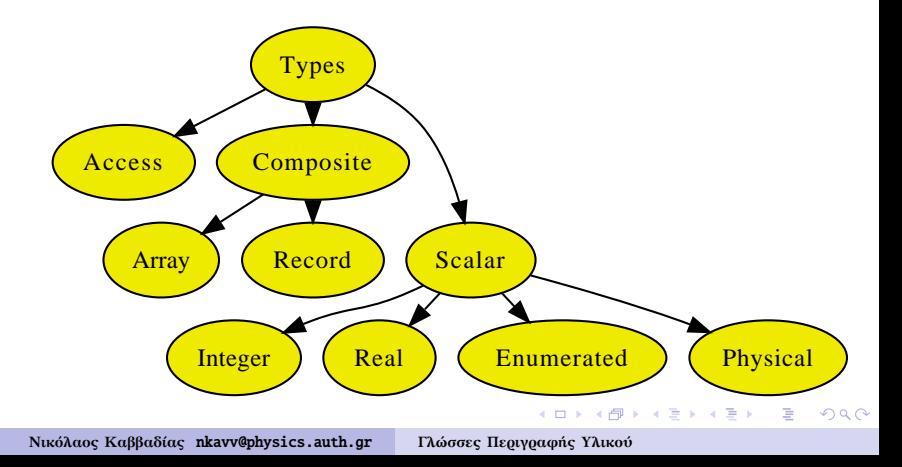

## Βαθμωτοί τύποι (1)

Παραδείγματα χρήσης INTEGER (εύρος τιμών: implementation dependent με ελάχιστο το 2<sup>-31</sup> − 1 ώς 2<sup>31</sup> − 1)<br>
<del>∴ 11 → Συνησερ</del>

```
variable a : INTEGER;
...
a := 1; -- OKa := -1: - 0K
a := 1.0; -- ii
```
 $\overline{\phantom{a}}$   $\overline{\phantom{a}}$   $\overline{\$ ■ Παραδείνματα χρήσης REAL

```
variable a : REAL;
...<br>a := 1.3; -- OK
a := 1.7E-13; - OK
a := 1: -- i11ea := 5.3 ohm; - illegal
```
 $\begin{pmatrix} 1 & 1 & 1 \\ 1 & 1 & 1 \\ 1 & 1 & 1 \end{pmatrix}$ Παράδειγμα ορισμού νέου φυσικού τύπου (προκαθορισμένος μόνο ο τύπος TIME)<br>( <del>συσ</del>τρούν φυσικού τύπου στους και τους τους φυσικού τύπος τους φυσικού τύπος τους φυσικού τους φυσικού τους φυ

```
TYPE resistance is RANGE 0 to 10000000;
...
IINTTS
 ohm; -- ohm
 Kohn = 1000 ohm:
 Mohn = 1000 kohm:
END UNITS;
✝ ✆
```
## Βαθμωτοί τύποι (2)

Απαριθμητοί τύποι (enumerated types)

- Ο χρήστης ορίζει τη λίστα των επιτρεπόμενων τιμών που μπορούν να ανατεθούν σε ένα αντικείμενο που δηλώνεται με τον συγκεκριμένο τύπο
- Απαριθμητός τύπος δεδομένων χαρακτηριστικός για μηχανές πεπερασμένων καταστάσεων (FSM)

```
TYPE fsm_state is (idle, forward, backward, stop);
...
signal current_state := IDLE;
```
Απαριθμητός τύπος δεδομένων που καταγράφει τα επιτρεπόμενα χρώματα στο πρότυπο TELETEXT

 $\begin{pmatrix} 1 & 0 & 0 \\ 0 & 0 & 0 \\ 0 & 0 & 0 \\ 0 & 0 & 0 \\ 0 & 0 & 0 \\ 0 & 0 & 0 \\ 0 & 0 & 0 \\ 0 & 0 & 0 \\ 0 & 0 & 0 \\ 0 & 0 & 0 \\ 0 & 0 & 0 \\ 0 & 0 & 0 & 0 \\ 0 & 0 & 0 & 0 \\ 0 & 0 & 0 & 0 & 0 \\ 0 & 0 & 0 & 0 & 0 \\ 0 & 0 & 0 & 0 & 0 & 0 \\ 0 & 0 & 0 & 0 & 0 & 0 \\ 0 & 0 & 0 & 0 & 0 & 0 & 0 \\ 0 &$ 

✝ [✆](#page-38-0)

イロメ イ押メ イヨメ イヨメー

 $\Omega$ 

TYPE rgb3 is (black, blue, green, cyan, red, magenta, yellow, white); ✝ ✆

Τύπος δεδομένων για την υλοποίηση λογικής 4 επιπέδων κατά Verilog

```
✞ ☎
TYPE verilog_mvl4 is ('0', '1', 'X', 'Z');
```
## Σύνθετοι τύποι: Πίνακες (1)

- Πίνακας: συλλογή από αντικείμενα του ίδιου τύπου δεδομένων
- Τα στοιχεία ενός πίνακα τοποθετούνται σε διαδοχικές ϑέσεις
- ´Ενας πίνακας στη VHDL μπορεί να είναι μονοδιάστατος (1D), οπότε αναφέρεται και ως 'διάνυσμα' (vector), διδιάστατος (2D) ή εν γένει πολυδιάστατος (multi-dimensional)
- Επιτρέπεται ο ορισμός πινάκων των οποίων τα στοιχεία αποτελούν με τη σειρά τους πίνακες, όπως πίνακες 1D × 1D
- Αναπαραστάσεις πινάκων

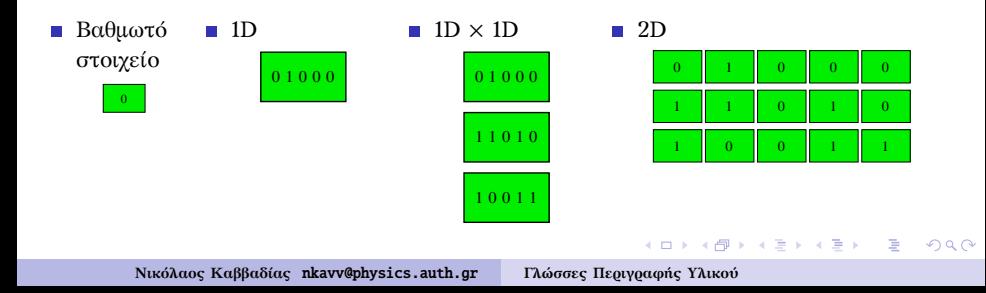

#### Σύνθετοι τύποι: Πίνακες (2)

- Δήλωση για τον ορισμό ενός νέου τύπου πίνακα: TYPE <array name> IS ARRAY (specification) OF <data type>;
- Δήλωση ενός SIGNAL με τον νέο τύπο πίνακα SIGNAL <signal name>: <array type> [:= <initial value];
- Παραδείγματα

```
TYPE byte is ARRAY (7 downto 0) of STD_LOGIC; -- 1D
TYPE image is ARRAY (0 to 31) of byte; -- 1Dx1D
TYPE matrix2D is ARRAY (0 to 3, 1 downto 0) OF STD_LOGIC;
 ...
SIGNAL \mathbf{x} image; - an 1Dx1D signal
SIGNAL y: matrix2D;
 -- Initialization
 ... := "0001": -- 1D
 ... := ('0', '0', '0', '1'); -- 1D
 ... := (('0', '1', '1', '1'), ('1', '1', '1', '1', '0')); -- 1Dx1D or 2D
TYPE binary IS (ON, OFF):
-- Assignments
x(0) \le y(1)(2); -- 1Dx1D\mathbf{x}(0) \leq \mathbf{v}(1,2); -- 2D
x \leq v(0): -- entire row
x(3 downto 1) <= y(1)(4 downto 2);
x(3 \text{ down to } 0) \leq ( \text{others} = 2 '1'):
x(3 \text{ down to } 0) \leq (3 \Rightarrow '1', 2 \Rightarrow '0', \text{ others } \Rightarrow '0');
\begin{pmatrix} 1 & 1 & 1 \\ 1 & 1 & 1 \\ 1 & 1 & 1 \end{pmatrix}
```
## Σύνθετοι τύποι: Εγγραφές

- Εγγραφή (record): συλλογή από αντικείμενα που μπορεί να ανήκουν σε διαφορετικούς τύπους
- Τα στοιχεία μιας record δεικτοδοτούνται από τα ιεραρχικά ονόματα των αντίστοιχων μελών
- Παράδειγμα ορισμού και χρήσης μιας rerord

```
\left( \frac{1}{2} \right) \left( \frac{1}{2} \right) \left( \frac{1}{2} \right) \left( \frac{1}{2} \right) \left( \frac{1}{2} \right) \left( \frac{1}{2} \right) \left( \frac{1}{2} \right) \left( \frac{1}{2} \right) \left( \frac{1}{2} \right) \left( \frac{1}{2} \right) \left( \frac{1}{2} \right) \left( \frac{1}{2} \right) \left( \frac{1}{2} \right) \left( \frac{1}{2} \rightTYPE binary IS (ON, OFF);
  TYPE switch info IS
        RECORD
              status : BINARY;
             IDnumber : INTEGER;
  END RECORD;
   ...
  VARIABLE switch : switch info:
   ...
  switch.status := 0N; -- status of the switch
\overline{\phantom{a}} \overline{\phantom{a}} \overline{\
```
イロト イ押 トイヨ トイヨ トー

 $\Omega$ 

## Υποτύποι δεδομένων (subtypes)

- Ο υποτύπος ή δευτερεύων τύπος δεδομένων (SUBTYPE) είναι ένας τύπος δεδομένων με περιορισμούς
- Επιτρέπονται οι πράξεις μεταξύ αντικειμένων ενός υποτύπου και του αντίστοιχου βασικού του τύπου
- Ο χειρισμός των υποτύπων (αρχικοποιήσεις, αναθέσεις) είναι αντίστοιχος με αυτόν των βασικών τους τύπων

イロメイ押 メイヨメイヨメーヨ

 $\Omega$ 

Δήλωση για τον ορισμό ενός νέου υποτύπου:

```
SUBTYPE <subtype name> IS (specification);
```
#### Παραδείγματα

SUBTYPE natural is INTEGER RANGE 0 to +2147483647; SUBTYPE mylogic is STD\_LOGIC RANGE '0' to 'Z'; SUBTYPE caps is CHARACTER RANGE 'A' to 'Z';  $\begin{pmatrix} 1 & 1 & 1 \\ 1 & 1 & 1 \\ 1 & 1 & 1 \end{pmatrix}$ 

# Διανύσματα από STD\_LOGIC: STD\_LOGIC\_VECTOR, UNSIGNED, SIGNED

#### Χαρακτηριστικά των τύπων

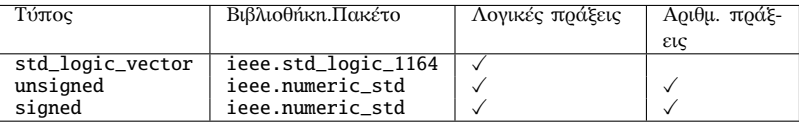

■ Ορισμοί των τύπων στα αντίστοιχα πακέτα

```
type std_logic_vector is array (natural range \langle \rangle) of std_logic;
type unsigned is array (natural range \langle \rangle) of std_logic;
type signed is array (natural range \langle \rangle) of std_logic;
```
 $\begin{picture}(42,10) \put(0,0){\vector(1,0){100}} \put(15,0){\vector(1,0){100}} \put(15,0){\vector(1,0){100}} \put(15,0){\vector(1,0){100}} \put(15,0){\vector(1,0){100}} \put(15,0){\vector(1,0){100}} \put(15,0){\vector(1,0){100}} \put(15,0){\vector(1,0){100}} \put(15,0){\vector(1,0){100}} \put(15,0){\vector(1,0){100}} \put(15,0){\vector(1,0){100}} \$ 

```
Παράδειγμα: ✞ ☎
 library ieee;
 use ieee.std_logic_1164.all;
 use ieee.numeric std.all:
 entity vectors is
  port (
    vect : in std logic vector(1 downto 0):
    unsi : in unsigned(7 downto \emptyset):
    sign : out signed(15 downto 0)
  );
 end vectors;
✝ ✆
Νικόλαος Καββαδίας nkavv@physics.auth.gr Γλώσσες Περιγραφής Υλικού
```
# Παράδειγμα: Συγκριτής μεγαλύτερο-ίσο (greater-than or equal) για διανύσματα τύπου UNSIGNED

Κώδικας σε VHDL

```
\sqrt{1 + \frac{1}{2}}library ieee;
use ieee.std logic 1164.all:
use ieee.numeric_std.all;
entity compge is
  port (
    A : in unsigned(7 downto 0);
    B : in unsigned(7 downto 0):
    GE : out std_logic
 );
end compge;
architecture rtl of compge is
begin
  GE \leq '1' when A \geq B else '0':
end rtl;
```
Διάγραμμα χρονισμού:

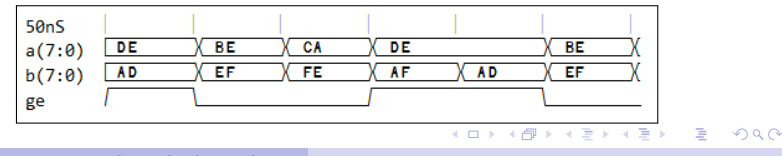

 $\begin{pmatrix} 1 & 0 & 0 \\ 0 & 0 & 0 \\ 0 & 0 & 0 \\ 0 & 0 & 0 \\ 0 & 0 & 0 \\ 0 & 0 & 0 \\ 0 & 0 & 0 \\ 0 & 0 & 0 \\ 0 & 0 & 0 \\ 0 & 0 & 0 \\ 0 & 0 & 0 \\ 0 & 0 & 0 & 0 \\ 0 & 0 & 0 & 0 \\ 0 & 0 & 0 & 0 \\ 0 & 0 & 0 & 0 & 0 \\ 0 & 0 & 0 & 0 & 0 \\ 0 & 0 & 0 & 0 & 0 \\ 0 & 0 & 0 & 0 & 0 & 0 \\ 0 & 0 & 0 & 0 & 0 &$ 

```
\sqrt{1 + \frac{1}{2}}library ieee;
 use ieee.std logic 1164 all:
 use ieee.numeric std.all;
  entity counter4b is
      port(
           clk : in std_logic;
           reset : in std_logic;
           q : out unsigned(3 downto 0)
       );
  end counter4b;
\overline{\phantom{a}} \overline{\phantom{a}} \overline{\
```

```
architecture impl of counter4b is
  signal count : unsigned(3 downto 0):
 begin
 process (clk)
begin
  if rising_edge(clk) then
    if (reset = '1') then
      count \leq (others \Rightarrow '0');
     else
      count \le count + 1:
    end if;
  end if;
end process;
q \leq count:
 end impl;
\overbrace{\phantom{aaaaa}}^{A}
```
#### Διάγραμμα χρονισμού:

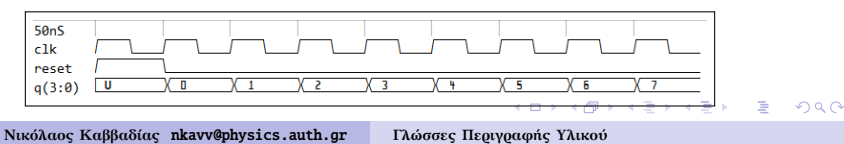

#### Αναπαράσταση ακεραίων με διανύσματα

Δυαδικό και δεκαεξαδικό

Συμπλήρωμα ως προς 2

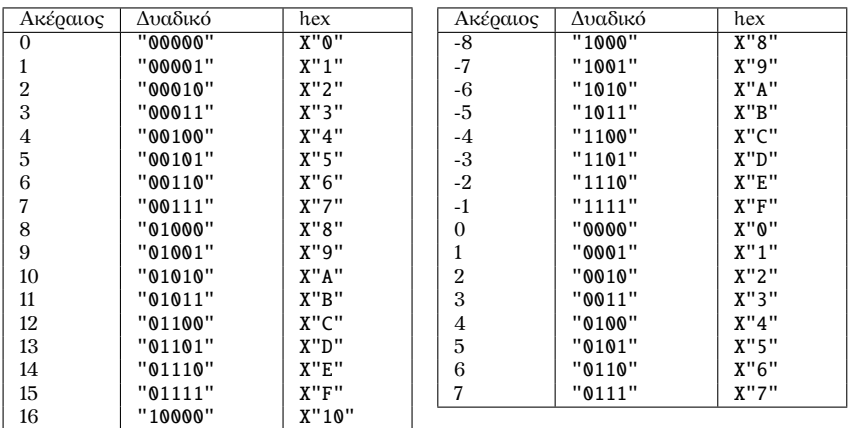

17 "10001" X"11"

 $1.71 \times 1.71$ 

④ 重 を ④ 重 を……

B

 $2Q$ 

## Υπερφόρτωση τελεστή (operator overloading)

- Στη VHDL μπορούν να δηλωθούν (π.χ. σε πακέτα) εκ νέου τελεστές από τον χρήστη οι οποίοι να έχουν τα ίδια ονόματα με προκαθορισμένους τελεστές, αλλά να δρουν σε διαφορετικούς τύπους δεδομένων
- Η τεχνική αυτή ονομάζεται *υπερφόρτωση τελεστή*
- Υπερφόρτωση του τελεστή '+' για την πρόσθεση ενός INTEGER με ένα **BIT**

イロト イ押 トイヨ トイヨ トー

 $\Omega$ 

```
FUNCTION "+" (a:INTEGER, b:BIT) RETURN INTEGER IS
BEGIN
  IF (b='1') THEN
    RETURN a+1;
  ELSE
    RETURN a;
  END TF:
END "+";
 ...
SIGNAL inp1.outp: INTEGER RANGE 0 TO 15:
SIGNAL inp2: BIT;
 ...
outp \le inp1 + inp2:
\begin{pmatrix} 1 & 1 & 1 \\ 1 & 1 & 1 \\ 1 & 1 & 1 \end{pmatrix}
```
## Μετατροπές τύπων (type conversions)

- Αρκετά συχνά, η επαρκής χρήση της VHDL εξαρτάται από τη σωστή χρήση των κατάλληλων υπερφορτωμένων τελεστών και μετατροπών
- Η μετατροπή τύπου δεδομένων είναι απαραίτητη για την εργασία με δεδομένα διαφορετικών τύπων, καθώς η VHDL δεν επιτρέπει την απευθείας εκτέλεση πράξεων με δεδομένα διαφορετικών τύπων
- Συχνά χρησιμοποιούμενες μετατροπές
	- SIGNED, UNSIGNED  $\Longleftrightarrow$  STD\_LOGIC
	- SIGNED, UNSIGNED  $\Longleftrightarrow$  STD LOGIC VECTOR
	- SIGNED, UNSIGNED < DHITEGER
	- STD LOGIC VECTOR  $\Longleftrightarrow$  INTEGER
- Ενσωματωμένοι μηχανισμοί μετατροπής τύπων
	- Αυτόματη μετατροπή
	- Μετατροπή με απόδοση (casting) τύπου
- Οι συναρτήσεις μετατροπών τύπου είναι δηλωμένες στα πακέτα numeric\_std και std\_logic\_arith
- $\triangle$  Χρησιμοποιούμε πάντα ΕΝΑ ΑΠΟ ΤΑ ΔΥΟ αυτά πακέτα στην ίδια περιγραφή  $A \equiv 1 \pmod{4} \pmod{4} \pmod{4} \pmod{4}$

 $2Q$ 

### Αυτόματη μετατροπή τύπων

- Δύο τύποι μπορούν να μετατραπούν αυτόματα μεταξύ τους όταν αποτελούν υποτύπους του ίδιου βασικού τύπου
- Η μετατροπή μεταξύ STD\_LOGIC και STD\_ULOGIC είναι αυτόματη καθώς:

✝ ✆

イロト イ押 トイヨ トイヨ トー

 $\Omega$ 

SUBTYPE std\_logic is resolved std\_ulogic;

- Τα στοιχεία των τύπων SIGNED, UNSIGNED, STD\_LOGIC\_VECTOR είναι τύπου STD\_LOGIC
- ´Εστω στα παρακάτω παραδείγματα σήματα των τύπων STD\_LOGIC, STD\_ULOGIC, SIGNED, UNSIGNED, STD\_LOGIC\_VECTOR τα οποία σημειώνουμε με τις αντίστοιχες καταλήξεις sl, sul, sv, uv, slv

```
\overline{a} \overline{a} \overline{A_s1 \leq J_u v(0);
 B_sul \leq K_sv(7);
 L_uv(0) \leq C_sl;
 M_slv(2) \leq N_svl(2);
\begin{pmatrix} 1 & 1 & 1 \\ 1 & 1 & 1 \\ 1 & 1 & 1 \end{pmatrix}
```
## Μετατροπές UNSIGNED, SIGNED ⇔ STD\_LOGIC\_VECTOR

- Η μετατροπή τύπου με απόδοση τύπου (type casting) επιτρέπεται για πίνακες ίσων διαστάσεων όταν:
	- Τα στοιχεία τους είναι του ίδιου τύπου (π.χ. std\_logic)
	- Οι δείκτες για τον προσδιορισμό ϑέσεων στους πίνακες έχουν κοινό τύπο (π.χ. integer)
- Οι μετατροπές γίνονται με τις προκαθορισμένες συναρτήσεις std\_logic\_vector(), unsigned(), signed()

 $A \equiv 1 + 4 \sqrt{10} \times 4 \sqrt{10} \times 4 \sqrt{10} \times 1 \sqrt{10}$ 

 $\Omega$ 

```
A_slv \le std\_logic\_vector(B_uuv);C_slv \le std\_logic\_vector(D_sv);G_{uv} \leq unsigned(H_slv);
 J_sv \leq signed(K_slv);
\overline{\phantom{a}} \overline{\phantom{a}} \overline{\
```
# Μετατροπές UNSIGNED, SIGNED ⇔ INTEGER (πακέτο numeric\_std)

- Η μετατροπή από και προς INTEGER απαιτεί τη χρήση μιας συνάρτησης μετατροπής
- Μετατροπή UNSIGNED, SIGNED  $\Rightarrow$  INTEGER

```
Unsigned_int \leq TO_INTEGER(A_uv);
Signed int \leq TO INTEGER (B sv):
```
✝ ✆ Μετατροπή INTEGER ⇒ UNSIGNED, SIGNED

■ Το εύρος bit του διανύσματος δηλώνεται ρητά

```
C_{\text{uv}} \leq T0_{\text{UNSIGNED}}(Unsigned\_int, 8);D sv \leq TO SIGNED (Signed int .8):
\begin{pmatrix} 1 & 0 & 0 \\ 0 & 0 & 0 \\ 0 & 0 & 0 \\ 0 & 0 & 0 \\ 0 & 0 & 0 \\ 0 & 0 & 0 \\ 0 & 0 & 0 \\ 0 & 0 & 0 \\ 0 & 0 & 0 & 0 \\ 0 & 0 & 0 & 0 \\ 0 & 0 & 0 & 0 \\ 0 & 0 & 0 & 0 & 0 \\ 0 & 0 & 0 & 0 & 0 \\ 0 & 0 & 0 & 0 & 0 \\ 0 & 0 & 0 & 0 & 0 & 0 \\ 0 & 0 & 0 & 0 & 0 & 0 \\ 0 & 0 & 0 & 0 & 0 & 0 & 0 \\ 0 &
```
■ Παράδειγμα χρήσης: Διευθυνσιοδότηση σε μνήμη ROM

```
Data_slv <= ROM( TO_INTEGER(Addr_uv) ):
\begin{pmatrix} 1 & 1 & 1 \\ 1 & 1 & 1 \\ 1 & 1 & 1 \end{pmatrix}
```
Σήματα για τα παραδείγματα:

```
\overline{a} \overline{a} \overline{signal A_uv, C_uv : unsigned (7 downto 0);
 signal Unsigned int : integer range 0 to 255;
 signal B sv. D sv : signed(7 downto 0):
 signal Signed int : integer range -128 to 127:
<u></u><br>प्याप्ताः स्टब्स् अपूर्णलेखाः स्टब्स् अपूर्णलेखाः स्टब्स् अपूर्णलेखाः स्टब्स् अपूर्णलेखाः स्टब्स् अपूर्णलेखाः<br>प्राप्ताः स्टब्स् अपूर्णलेखाः स्टब्स् अपूर्णलेखाः स्टब्स् अपूर्णलेखाः स्टब्स् अपूर्णलेखाः स्टब्स् अपूर्णलेखा
```
# Μετατροπές STD\_LOGIC\_VECTOR ⇔ INTEGER (πακέτο numeric\_std)

- Η μετατροπή μεταξύ των τύπων STD\_LOGIC\_VECTOR και INTEGER αποτελεί διαδικασία δύο βημάτων
- Μετατροπή STD\_LOGIC\_VECTOR  $\Rightarrow$  INTEGER

```
Unsigned int \leq TO INTEGER( UNSIGNED(A slv) ):
Signed_int <= TO_INTEGER( SIGNED(B_slv) );
```
 $\overline{\phantom{a}}$   $\overline{\phantom{a}}$   $\overline{\$  $\blacksquare$  Μετατροπή INTEGER  $\Rightarrow$  STD\_LOGIC\_VECTOR

C\_slv <= STD\_LOGIC\_VECTOR(TO\_UNSIGNED(Unsigned\_int ,8));  $D_slv \leq STD_LOGIC_VECTOR(TO_SIGNED(Signed-int.8));$ 

 $\begin{pmatrix} 1 & 0 & 0 \\ 0 & 0 & 0 \\ 0 & 0 & 0 \\ 0 & 0 & 0 \\ 0 & 0 & 0 \\ 0 & 0 & 0 \\ 0 & 0 & 0 \\ 0 & 0 & 0 \\ 0 & 0 & 0 & 0 \\ 0 & 0 & 0 & 0 \\ 0 & 0 & 0 & 0 \\ 0 & 0 & 0 & 0 & 0 \\ 0 & 0 & 0 & 0 & 0 \\ 0 & 0 & 0 & 0 & 0 \\ 0 & 0 & 0 & 0 & 0 & 0 \\ 0 & 0 & 0 & 0 & 0 & 0 \\ 0 & 0 & 0 & 0 & 0 & 0 & 0 \\ 0 &$ 

◂ ▭ ▸ ◂ 何 ▶ ◀ 章 ▶ ◀ 章 ▶

 $\begin{picture}(180,10) \put(0,0){\dashbox{0.5}(10,0){ }} \put(10,0){\dashbox{0.5}(10,0){ }} \put(10,0){\dashbox{0.5}(10,0){ }} \put(10,0){\dashbox{0.5}(10,0){ }} \put(10,0){\dashbox{0.5}(10,0){ }} \put(10,0){\dashbox{0.5}(10,0){ }} \put(10,0){\dashbox{0.5}(10,0){ }} \put(10,0){\dashbox{0.5}(10,0){ }} \put(10,0){\dashbox{0.5}(10,0){ }} \put(10,0){\dashbox$ ■ Παράδειγμα χρήσης: Διευθυνσιοδότηση σε μνήμη ROM

Data\_slv <= ROM( TO\_INTEGER(UNSIGNED(Addr\_slv)) );

Σήματα για τα παραδείγματα:

```
signal A_slv, C_slv : std\_logic\_vector (7 down to 0);signal Unsigned_int : integer range 0 to 255;
signal B slv. D slv : std logic vector(7 downto 0):
signal Signed_int : integer range -128 to 127;
```
# Σύνοψη των συναρτήσεων μετατροπής τύπου του πακέτου numeric\_std

Δήλωση για τη χρήση του πακέτου

```
\overbrace{ } \overbrace{ } \overbrace{LIBRARY ieee;
  USE ieee.numeric std.all:
```
Γραφική αναπαράσταση των επιτρεπόμενων μετατροπών

✝ ✆

<span id="page-19-0"></span>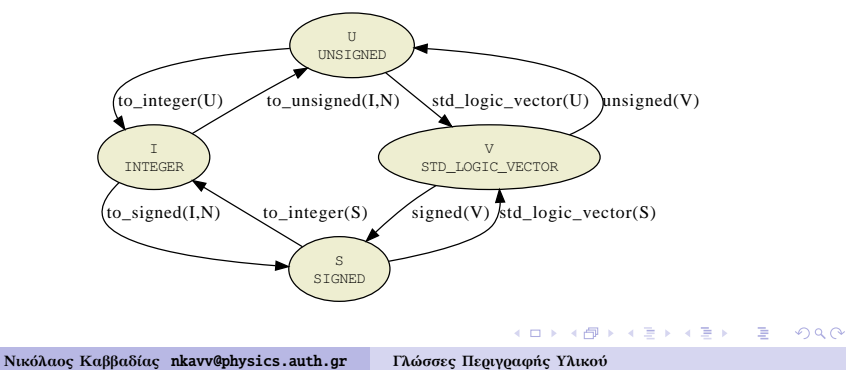

# Συναρτήσεις μετατροπής του πακέτου std\_logic\_arith

■ Στο std\_logic\_arith μπορούμε να βρούμε τις συναρτήσεις μετατροπής conv\_integer, conv\_unsigned, conv\_signed, conv\_std\_logic\_vector

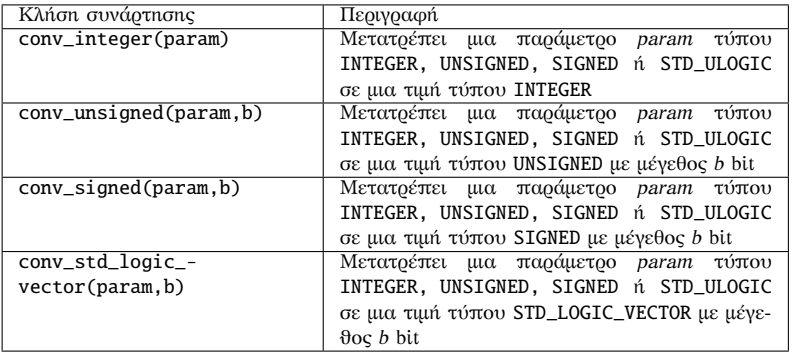

Το πακέτο std\_logic\_unsigned ορίζει υπερφορτωμένες εκδοχές των πρώτων τριών συναρτήσεων μετατροπής για δεδομένα τύπου STD\_LOGIC[\\_VE](#page-19-0)C[TO](#page-21-0)[R](#page-19-0)

# Παραδείγματα μετατροπών με βάση το πακέτο std\_logic\_arith)

 $\blacksquare$  Μετατροπή UNSIGNED, SIGNED  $\Rightarrow$  INTEGER

```
Unsigned_int <= CONV_INTEGER( A uv ):
Signed int \leq CONV INTEGER( B sv ):
```
 $\begin{picture}(42,10) \put(0,0){\vector(1,0){100}} \put(15,0){\vector(1,0){100}} \put(15,0){\vector(1,0){100}} \put(15,0){\vector(1,0){100}} \put(15,0){\vector(1,0){100}} \put(15,0){\vector(1,0){100}} \put(15,0){\vector(1,0){100}} \put(15,0){\vector(1,0){100}} \put(15,0){\vector(1,0){100}} \put(15,0){\vector(1,0){100}} \put(15,0){\vector(1,0){100}} \$ **■ Μετατροπή INTEGER ⇒ UNSIGNED, SIGNED** 

```
A uv \leq CONV UNSIGNED (Unsigned int .8):
B_sv \leq CONV_SIGNED (Signed int .8);
```
 $\begin{pmatrix} 1 & 1 & 1 \\ 1 & 1 & 1 \\ 1 & 1 & 1 \end{pmatrix}$  $\blacksquare$  Μετατροπή UNSIGNED, SIGNED  $\Rightarrow$  STD LOGIC VECTOR

```
C_slv <= CONV_STD_LOGIC_VECTOR(CONV_LNTEGER(A_uv), 8);D_slv \leq CONV_STD_LOGIC_VECTOR(CONV_INTEGER(B_sv).8);
```
 $\begin{pmatrix} 1 & 0 & 0 \\ 0 & 0 & 0 \\ 0 & 0 & 0 \\ 0 & 0 & 0 \\ 0 & 0 & 0 \\ 0 & 0 & 0 \\ 0 & 0 & 0 \\ 0 & 0 & 0 \\ 0 & 0 & 0 & 0 \\ 0 & 0 & 0 & 0 \\ 0 & 0 & 0 & 0 \\ 0 & 0 & 0 & 0 \\ 0 & 0 & 0 & 0 & 0 \\ 0 & 0 & 0 & 0 & 0 \\ 0 & 0 & 0 & 0 & 0 & 0 \\ 0 & 0 & 0 & 0 & 0 & 0 \\ 0 & 0 & 0 & 0 & 0 & 0 & 0 \\ 0 & 0 &$ ■ Παράδειγμα χρήσης: Διευθυνσιοδότηση σε μνήμη ROM

```
Data_slv <= ROM( CONV_INTEGER(Addr_uv) ); -- or
Data_slv <= ROM( CONV_INTEGER(Addr_slv) );
```
Σήματα για τα παραδείγματα:

```
\sqrt{1 + \frac{1}{2} \left( \frac{1}{2} + \frac{1}{2} \right)}signal A uv : unsigned (7 downto 0) ;
signal Unsigned int : integer range 0 to 255 ;
signal C_slv, D_slv : std_logic_vector( 7 downto 0) ;
signal B_sv : signed (7 downto 0) ;
signal Signed int : integer range -128 to 127:
▝▕▁▏▝▐▁▘▝▐▁▘▝▊▁▘▔▊▁▔<br>▕▕▁▏▝▐▁▝▝▊▝▝▊▝▝▊▝▏▔▏▝▏▏▏▏▏▏▏▏▏▏▏▏▏▏▏▏▏▏▏
```
## Ψευδώνυμα (aliases)

- ´Ενα ψευδώνυμο επιτρέπει την αναφορά σε αντικείμενα με εναλλακτικό τρόπο
- Τα ψευδώνυμα μπορούν να βελτιώσουν σημαντικά την ευκολία ανάγνωσης περιγραφών (readability) σε VHDL
- Τα ψευδώνυμα μπορούν να μετονομάσουν οποιοδήποτε όνομα στη VHDL εκτός από ετικέττες και παραμέτρους των εντολών LOOP και GENERATE
- Δήλωση για τον ορισμό ενός ψευδώνυμου:

<span id="page-22-0"></span>ALIAS <object name>: <aliased data type> IS <actual data type>;

#### Παράδειγμα

```
\overline{a} \overline{a} \overline{ALIAS data_bus: high_byte(7 downto 0) is
                                       short_word(15 downto 8);
\begin{pmatrix} 1 & 1 & 1 \\ 1 & 1 & 1 \\ 1 & 1 & 1 \end{pmatrix}
```
# Προκαθορισμένες ιδιότητες (predefined attributes)

- Οι προκαθορισμένες ιδιότητες προσφέρουν τη δυνατότητα περιγραφής γενικών τμημάτων κώδικα για οποιοδήποτε μέγεθος διανύσματος ή πίνακα
- Κατηγορίες ιδιοτήτων
	- Ιδιότητες δεδομένων: Επιστρέφουν πληροφορία σχετικά με ένα διάνυσμα δεδομένων
	- Ιδιότητες σημάτων: Επιστρέφουν πληροφορία σχετικά με την τρέχουσα κατάσταση ή το ιστορικό μεταβολής ενός σήματος
- Σύνταξη προκαθορισμένων ιδιοτήτων:
	- <data or signal name>'<attribute name>
- i Από τις προκαθορισμένες ιδιότητες, ορισμένες μόνο είναι συνθέσιμες

 $\Omega$ 

i Μη συνθέσιμες ιδιότητες σημάτων: ACTIVE, QUIET, LAST\_EVENT, LAST\_ACTIVE, LAST\_V[ALU](#page-22-0)[E](#page-24-0) → 重 → 一重

## Αναλυτικός πίνακας προκαθορισμένων ιδιοτήτων

´Εστω d το όνομα ενός διανύσματος ή πίνακα και s το όνομα ενός σήματος

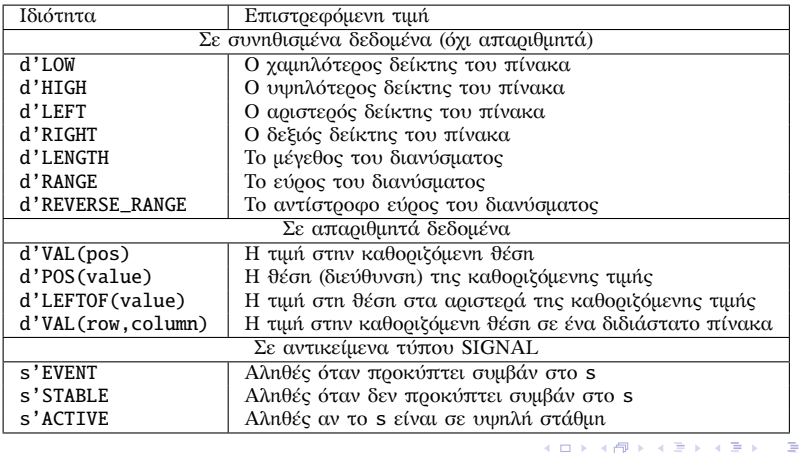

<span id="page-24-0"></span> $\Omega$ 

Παραδείγματα χρήσης προκαθορισμένων ιδιοτήτων

- ´Εστω το ακόλουθο σήμα: SIGNAL d: STD\_LOGIC\_VECTOR(7 downto 0);
- Τότε:

 $d'LOW=0$ ,  $d'HIGH=7$ ,  $d'LEFT=7$ ,  $d'RIGHT=0$ ,  $d'LENGTH=8$ , d'RANGE=(7 downto 0), d'REVERSE\_RANGE=(0 to 7)

Για το ίδιο σήμα, οι ακόλουθες εντολές στις οποίες γίνεται επίκληση προκαθορισμένων ιδιοτήτων είναι ισοδύναμες και συνθέσιμες:

 $\begin{pmatrix} 1 & 1 & 1 \\ 1 & 1 & 1 \\ 1 & 1 & 1 \end{pmatrix}$ 

 $\begin{pmatrix} 1 & 1 & 1 \\ 1 & 1 & 1 \\ 1 & 1 & 1 \end{pmatrix}$ 

**≮ロト (何) (ミ) (ミ)** 

 $\Omega$ 

```
\sqrt{2\pi}FOR i IN RANGE (0 to 7) LOOP ...
FOR i IN d'RANGE LOOP ...
FOR i IN RANGE (d'LOW to d'HIGH) LOOP ...
FOR i IN RANGE (0 to d'LENGTH-1) LOOP ...
```
## Ιδιότητες οριζόμενες από το χρήστη (user-defined attributes)

- Για τη χρησιμοποίηση μιας ιδιότητας η οποία καθορίζεται από το χρήστη χρειάζεται η ΔΗΛΩΣΗ της και ο ΠΡΟΣΔΙΟΡΙΣΜΟΣ της
- **■** Δήλωση ιδιότητας:

```
ATTRIBUTE <attribute name>: <attribute type>;
```
Προσδιορισμός ιδιότητας:

ATTRIBUTE <attribute name> OF <target name>: <category> IS <value>;

Για παράδειγμα: ✞ ☎

```
ATTRIBUTE number of inputs: INTEGER:
ATTRIBUTE number of inputs of nand3: SIGNAL is 3:
...
-- qualified expression for accessing the attribute
inputs \leq nand3' number of pins:
```
 $\begin{pmatrix} 1 & 0 & 0 \\ 0 & 0 & 0 \\ 0 & 0 & 0 \\ 0 & 0 & 0 \\ 0 & 0 & 0 \\ 0 & 0 & 0 \\ 0 & 0 & 0 \\ 0 & 0 & 0 \\ 0 & 0 & 0 & 0 \\ 0 & 0 & 0 & 0 \\ 0 & 0 & 0 & 0 \\ 0 & 0 & 0 & 0 & 0 \\ 0 & 0 & 0 & 0 & 0 \\ 0 & 0 & 0 & 0 & 0 \\ 0 & 0 & 0 & 0 & 0 & 0 \\ 0 & 0 & 0 & 0 & 0 & 0 \\ 0 & 0 & 0 & 0 & 0 & 0 & 0 \\ 0 &$ Πρακτικό παράδειγμα: η ιδιότητα enum\_encoding για την κωδικοποίηση των καταστάσεων ενός FSM  $\overline{f}$   $\overline{f}$ 

```
TYPE color is (red, green, blue, black, white):
ATTRIBUTE enum_encoding OF color: TYPE IS "00001 00010 00100 01000 10000";
\begin{pmatrix} 1 & 1 & 1 \\ 1 & 1 & 1 \\ 1 & 1 & 1 \end{pmatrix}
```
Μια ιδιότητα οριζόμενη από το χρήστη δεν μπορεί να δηλωθεί σε σώμα πακέτου (package body) **KORK STRAIN A STRAIN A STRAIN** 

## Δήλωση γενικής σταθεράς (GENERIC)

- Οι γενικές σταθερές προσφέρονται για την παραμετρική περιγραφή κυκλωμάτων
- Ορίζουν μία στατική παράμετρο με εμβέλεια την entity και τις architecture του κυκλώματος
- Επαυξάνουν τη δυνατότητα επαναχρησιμοποίησης κώδικα σε διαφορετικά κυκλώματα
- Σύνταξη μιας GENERIC GENERIC (

```
<parameter name> : <parameter type> [:= <initialization];
```

```
...
);
```
Παράδειγμα:

```
\sqrt{1 + \left( \frac{1}{2} \right)^2 + \left( \frac{1}{2} \right)^2 + \left( \frac{1}{2} \right)^2 + \left( \frac{1}{2} \right)^2 + \left( \frac{1}{2} \right)^2 + \left( \frac{1}{2} \right)^2 + \left( \frac{1}{2} \right)^2 + \left( \frac{1}{2} \right)^2 + \left( \frac{1}{2} \right)^2 + \left( \frac{1}{2} \right)^2 + \left( \frac{1}{2} \right)^2 + \left( \frac{1}{2} \right)^2 + \left( \frac{1}{2} \right)^2 + \left( \frac{1}{2} \right)^2 + \left( \fracentity test is
     generic (n : integer := 8):
     port ( \ldots ):
 end test;
 architecture archtest of test is
  ...
 end archtest;
✝ ✆
```
# Παράδειγμα χρήσης GENERIC: Παραμετρικός καταχωρητής

```
\sqrt{1 + \frac{1}{2}}library IEEE;
use IEEE.std logic 1164.all:
entity reg is
  generic (
   WIDTH : integer := 32):
  port (
   clk, rst; in std logic;
   d_i : in std_logic_vector(WIDTH-1 downto 0);
   d_o : out std_logic_vector(WIDTH -1 downto 0));
end reg;
architecture rtl of reg is
  signal d r : std logic vector(WIDTH-1 downto 0);
begin
  process (clk)
  begin
   if (clk'EVENT and clk='1') then
     if (rst = '1') then
      d_r \leq (others \implies '0');
     else
      d r \leq d i:
     end if;
   end if;
  end process;
  d o \leq dr;
end rtl;
✝ ✆
```
# Συστατικό στοιχείο (COMPONENT)

```
Το συστατικό στοιχείο (COMPONENT) αποτελεί μια ειδικής
  μορφής δήλωση μιας αυτόνομης κυκλωματικής περιγραφής
  η οποία επιτρέπει τη χρησιμοποίησή της από τρίτα
  κυκλώματα με τη μορφή υπομονάδας
Δηλώσεις συστατικών χρησιμοποιούνται στην ιεραρχική
  σχεδίαση
Σύνταξη της δήλωσης COMPONENT
  COMPONENT <component name> IS
    [GENERIC (
     <generic name> : <type> [:= <initialization>];
     ...
   )]
   PORT (
     <port name> : [direction] <signal type>;
     ...
   );
```
**KORK STRAIN A STRAIN A STRAIN** 

```
END COMPONENT;
```
## Στιγμιότυπο ενός συστατικού στοιχείου

- Το στιγμιότυπο (instance) ενός συστατικού στοιχείου (COMPONENT) αποτελεί ένα αντίτυπό του που χρησιμοποιείται στα πλαίσια της δομικής περιγραφής ενός κυκλώματος
- Σε μία κυκλωματική περιγραφή μπορούν να χρησιμοποιηθούν περισσότερα από ένα στιγμιότυπα του ίδιου COMPONENT με διαφορετικές, ενδεχόμενα, αντιστοιχίσεις σημάτων στις εισόδους και εξόδους του Δημιουργία στιγμιότυπου (χρήση) από COMPONENT <label>: <component name>

KED KAP KED KED E YORA

```
[GENERIC MAP (
```

```
[<generic name> =>] <expression>,
```

```
...
);
PORT MAP (
  [ <port name> =>] <expression>.
  ...
);
```
# Αντιστοίχιση ϑυρών σε στιγμιότυπα συστατικών: Κατά δεδηλωμένη ϑέση

Στην περίπτωση αυτή, υπονοείται ότι ένα σήμα στο χάρτη ϑυρών (port map) αντιστοιχίζεται με τη ϑύρα που βρίσκεται στην ίδια ϑέση, στη δήλωση του συστατικού

```
\sqrt{1 + \frac{1}{2}}library ieee;
 use ieee.std_logic_1164.all:
 use ieee.numeric_std.all;
 entity adder2b is
     port (
         A, B : in unsigned(1 downto 0):
         C : out unsigned(2 downto 0)
     );
 end adder2b;
 architecture impl of adder2b is
 component full_adder
     port (
         a, b, c; in std logic;
         sum, carry : out std_logic
     );
 end component;
\overline{\phantom{a}} \overline{\phantom{a}} \overline{\
```

```
signal carry : std\_logic;begin
bit0 : full_adder port map (
  A(0), B(0), '0',
  C(0), carry
  );
bit1 : full_adder port map (
  A(1), B(1), carry.
  C(1), C(2));
end impl;
\overline{\phantom{a}}
```
イロト イ押 トイヨ トイヨ トー

 $\equiv$ 

 $\Omega$ 

# Αντιστοίχιση ϑυρών σε στιγμιότυπα συστατικών: Κατά όνομα

■ Στην περίπτωση αυτή, στο χάρτη θυρών καταγράφεται ρητά η αντιστοίχιση (port map) ενός σήματος με το πρότυπο όνομα μιας ϑύρας

```
library ieee;
use ieee.std logic 1164 all:
use ieee.numeric std.all;
entity adder2b is
  port (
    A, B, in unsigned (1 downto 0);
    C : out unsigned(2 downto 0)
  );
end adder2b;
architecture impl2 of adder2b is
component full_adder
  port (
    a, b, c \cdot in std_logic;
    sum, carry : out std logic
  );
end component;
\overline{\phantom{a}}
```

```
signal carry : std\_logic;begin
bit0 : full adder port map (
   a \Rightarrow A(0), b \Rightarrow B(0).
   c \Rightarrow '0',sum \equiv > C(0). carry \Rightarrow carry
   \cdotbit1 : full_adder port map (
   a \Rightarrow A(1), b \Rightarrow B(1).
   c \Rightarrow carrv.
   sum \equiv > C(1), carry \equiv > C(2));
 end impl2;
\overline{\phantom{a}}
```
イロト イ押 トイヨ トイヨ トー

 $\Omega$ 

÷.

# Απ´ ευθείας χρήση στιγμιοτύπου χωρίς τη δήλωση συστατικού (direct instantiation)

- Αντί του ονόματος του συστατικού, γίνεται χρήση του ιεραρχικού ονόματος της αντίστοιχης ENTITY
- Στο παράδειγμα υποθέτουμε ότι το συστατικό full\_adder βρίσκεται στη βιβλιοθήκη work

```
library ieee;
use ieee.std_logic_1164.all;
use ieee.numeric std.all:
entity adder2b is
  port (
    A. B : in unsigned (1 downto 0):
    C : out unsigned(2 downto 0)
  );
end adder2b;
architecture impl3 of adder2b is
signal carry : std logic:
begin
bit0 : entity work.full_adder port map (
  A(0), B(0), '0', C(0), carry
  );
bit1 : entity work.full adder port map (
  A(1), B(1), carry, C(1), C(2));
end impl3;
✝ ✆
```
- Περιγραφή της αριθμητικής-λογικής μονάδας (ALU) της 2ης διάλεξης με χρήση συστατικών
- Δημιουργία ξεχωριστών περιγραφών για τις επιμέρους υπομονάδες: λογική μονάδα (logic.vhd), αριθμητική μονάδα (arith.vhd) και πολυπλέκτης διανυσμάτων (vmux.vhd)
- Διασύνδεση των επιμέρους υπομονάδων για την περιγραφή του συνολικού κυκλώματος στο αρχείο alu.vhd

**KORK STRAIN A STRAIN A STRAIN** 

### ALU αποτελούμενη από συστατικά (2)

Περιγραφή του πολυπλέκτη διανυσμάτων

```
\overline{\phantom{a}}-- vmux.vhd
library ieee;
use ieee.std_logic_1164.all;
entity vmux is
  port (
    a, b: in std_logic_vector(7 downto 0);
    sel : in std_logic;
    x : out std_logic_vector(7 downto 0)
  );
end vmux;
architecture rtl of vmux is
begin
  with sel select
    x \leq a when '0'.
        b when others;
end rtl;
\begin{pmatrix} 1 & 1 & 1 \\ 1 & 1 & 1 \\ 1 & 1 & 1 \end{pmatrix}
```
### ALU αποτελούμενη από συστατικά (3)

■ Περιγραφή της αριθμητικής μονάδας

```
-- arith vhdlibrary IEEE;
use IEEE.std logic 1164.all:
use IEEE std logic unsigned all:
entity arith is
  port (
   a,b : in std_logic_vector(7 downto 0);
   cin : in std logic:
    sel : in std logic vector(2 downto 0):
    x : out std logic vector(7 downto 0)
  );
end arith;
architecture dataflow of arith is
begin
  with sel select
    x \leq a when "000".
        a+1 when "001".
        a-1 when "010",
        b when "011",
         when "100"
        b-1 when "101",
        a+b when "110".
        a+b+cin when others;
end dataflow;
✝ ✆
```
#### ALU αποτελούμενη από συστατικά (4)

Περιγραφή της λογικής μονάδας

```
\sqrt{1 + \left( \frac{1}{2} \right)^2 + \left( \frac{1}{2} \right)^2 + \left( \frac{1}{2} \right)^2 + \left( \frac{1}{2} \right)^2 + \left( \frac{1}{2} \right)^2 + \left( \frac{1}{2} \right)^2 + \left( \frac{1}{2} \right)^2 + \left( \frac{1}{2} \right)^2 + \left( \frac{1}{2} \right)^2 + \left( \frac{1}{2} \right)^2 + \left( \frac{1}{2} \right)^2 + \left( \frac{1}{2} \right)^2 + \left( \frac{1}{2} \right)^2 + \left( \frac{1}{2} \right)^2 + \left( \frac-- logic.vhd
 library IEEE:
 use IEEE.std_logic_1164.all;
 use IEEE.std logic unsigned.all:
 entity logic is
     port (
         a,b : in std logic vector(7 downto 0):
         sel : in std logic vector(2 downto \emptyset);
         x : out std logic vector(7 downto 0)
     );
 end logic;
 architecture dataflow of logic is
 begin
     with sel select
         x \leq not a when "000".
                   not b when "001",
                   a and b when "010",
                   a or b when "011",
                   a nand b when "100",
                   a nor b when "101",
                   a xor b when "110",
                   a xnor b when others;
 end dataflow;
\begin{picture}(180,10) \put(0,0){\line(1,0){10}} \put(10,0){\line(1,0){10}} \put(10,0){\line(1,0){10}} \put(10,0){\line(1,0){10}} \put(10,0){\line(1,0){10}} \put(10,0){\line(1,0){10}} \put(10,0){\line(1,0){10}} \put(10,0){\line(1,0){10}} \put(10,0){\line(1,0){10}} \put(10,0){\line(1,0){10}} \put(10,0){\line(1,0){10}} \put(10,0){\line(
```
#### ALU αποτελούμενη από συστατικά (5)

```
\sqrt{1 + \frac{1}{2}}-- alu.vhd
library IEEE;
use IEEE.std logic 1164 all:
entity alu is
  port (
    a,b : in std\_logic\_vector(7 down to 0);cin : in std_logic;
    sel : in std logic vector(3 downto 0):
    y : out std logic vector(7 downto 0)
  );
end alu;
architecture structural of alu is
component arith is
  port (
    a,b: in std_logic_vector(7 downto 0);
    cin: in std_logic;
    sel: in std logic vector(2 downto \emptyset):
    x : out std logic vector(7 downto 0)
  );
end component;
component logic is
  port (
    a,b: in std logic vector(7 downto 0):
    sel: in std logic vector(2 downto \emptyset):
    x : out std_logic_vector(7 downto 0)
  \lambda;
end component;
\sqrt{2\pi}
```
port ( a,b: in std logic vector(7 downto  $\emptyset$ ): sel: in std\_logic; x : out std logic vector(7 downto 0) ); end component; -- signal x1, x2: std\_logic\_vector(7 downto 0); - begin U1: arith port map (  $a \Rightarrow a, b \Rightarrow b, \text{ cin } \Rightarrow \text{cin}$ .  $sel \Rightarrow sel(2 down to 0),$  $x = y + x$ 1 ); U2: logic port map (  $a \Rightarrow a, b \Rightarrow b,$  $sel \Rightarrow sel(2 down to 0).$  $x = \Rightarrow x2$ ); U3: vmux port map ( a =>  $x1$ , b =>  $x2$ .  $sel \Rightarrow sel(3)$ .  $x = y$ ); end structur[al](#page-37-0);  $\sqrt{Q}$   $\leq$   $\leq$   $\le$ 

 $\begin{pmatrix} 1 & 1 & 1 \\ 1 & 1 & 1 \\ 1 & 1 & 1 \end{pmatrix}$ 

**Νικόλαος Καββαδίας** nkavv@physics.auth.gr **[Γλώσσες Περιγραφής Υλικού](#page-0-0)**

<span id="page-38-0"></span>

component vmux is